# FUNDAMENTOS DE INFORMÁTICA (INGENIERÍA MECÁNICA / TECNOLOGÍA INDUSTRIAL)

Curso 2015/2016

(Código:68901097)

## **1.PRESENTACIÓN DE LA ASIGNATURA**

El objetivo de esta guía es orientar al alumno en el estudio de la asignatura. Se recomienda la lectura completa de la guía a comienzo del cuatrimestre para tener una idea completa de la temática de la asignatura y el calendario de prácticas, de forma que el alumno pueda planificar su trabajo para cumplir con las fechas de entrega.

La asignatura de Fundamentos de Informática se imparte en el segundo cuatrimestre del primer curso, consta de 6 créditos y es parte de la materia de informática, con carácter de formación básica, para la titulación de grado en Ingeniería Mecánica y Tecnología Industrial.

## **2.CONTEXTUALIZACIÓN EN EL PLAN DE ESTUDIOS**

Esta asignatura es un curso introductorio a la Informática y tiene como objetivo principal que el alumno pueda adquirir los conocimientos y habilidades necesarios para poder usar el ordenador en aplicaciones de carácter científico-técnico, y tener además una mínima base metodológica para el diseño de programas. Como primera asignatura de la materia de Informática prepara además para los contenidos que se ofrecen en el resto de las asignaturas de esta materia.

## **3.REQUISITOS PREVIOS REQUERIDOS PARA CURSAR LA ASIGNATURA**

Al tratarse de una asignatura de carácter introductorio, no se requiere ningún requisito previo más allá de los conocimientos que un alumno debe tener en este nivel de enseñanza y del manejo de un ordenador personal a nivel de un usuario doméstico.

# **4.RESULTADOS DE APRENDIZAJE**

Con el estudio de la asignatura el alumno debe adquirir una visión global del mundo de la informática, partiendo de la arquitectura básica de un computador y comprendiendo las partes fundamentales que lo integran. Además debe entender cómo funciona el Software que permite a los usuarios interactuar con los computadores, para finalmente aprender los mecanismos básicos de resolución de problemas en informática utilizando el paradigma de la orientación a objetos. El alumno deberá ser capaz de abordar la fase de diseño de un problema sencillo y dominar los aspectos básicos del lenguaje JAVA en la fase de implementación con la ayuda del entorno de programación BlueJ.

En términos generales, se pretende que el alumno adquiera los conocimientos necesarios para interactuar con técnicos e ingenieros informáticos en el planteamiento de aplicaciones software.

Los resultados de aprendizaje, relacionados con las competencias cognitivas específicas( CE.04,CE.07), son los siguientes:

- Conocer una visión general del mundo de la informática, sus antecedentes históricos y los múltiples conceptos básicos relacionados con la misma, como son hardware, software, sistema operativo, algoritmo, etc.
- Comprender el funcionamiento y familiarizarse con un entorno informático, dominando los conocimientos

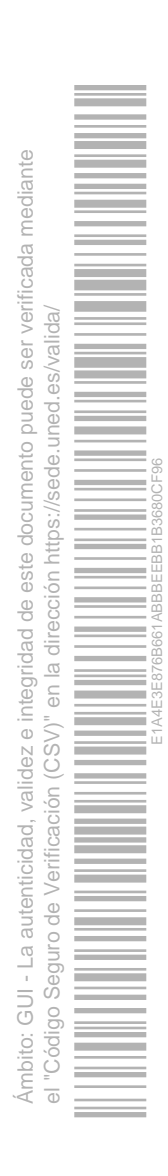

UNED

necesarios para el manejo del ordenador como herramienta de trabajo.

Conocer y aplicar un lenguaje de programación orientado a objetos que permita adquirir los elementos básicos del diseño e implementación de programas para resolver problemas. En el caso de esta asignatura el lenguaje será Java y el entorno de desarrollo BlueJ.

## **5.CONTENIDOS DE LA ASIGNATURA**

Los contenidos de este curso se organizan en dos módulos o Unidades Didácticas. Se indica la temporización y horas de estudio teórico para cada tema, sobre la base de 12 semanas.

**Unidad Didáctica I** (semana 1)

Tema 1. Introducción y conceptos básicos (2 horas)

Tema 2. Más detalles sobre hardware (3 horas)

Tema 3. Fundamentos de sistemas operativos y redes ( 4 horas)

**Unidad Didáctica II** 

Tema 4. Objetos y clases. (semana 2, 4 horas)

Tema 5. Definición de clase. (semana 3 , 8 horas)

Tema 6. Interacción entre objetos. (semana 4,4 horas)

Tema 7. Estructuras de almacenamiento y agrupación de objetos. (semana 5, 4 horas)

Tema 8. Comportamiento avanzado con objetos. (semana 6, 4 horas)

Tema 9. Acoplamiento entre clases. (semana 7, 4 horas)

Tema 10. Extensión de clases: Herencia.(semana 8,9,10, 4 horas)

Tema 11. Manejo de errores y excepciones. (semana 11, 2 horas)

Tema12.Pruebas. (semana 12, 2 horas)

En la primera unidad se da una visión general para que alumno pueda conocer las nociones de hardware y software, las partes de un ordenador, el concepto de sistema operativo, así como una breve visión histórica de la informática y sus principales tipos de aplicaciones.

La segunda unidad didáctica se dedica a la programación, con el objetivo de que los alumnos entiendan los conceptos básicos de la resolución de problemas y adquieran la base necesaria para realizar el diseño computacional e implementación de programas sencillos con una metodología apropiada. En esta unidad se plantean prácticas de programación orientada a objetos utilizando el lenguaje de programación Java.

 La distribución proporcional del tiempo por tipo de actividad es 30% de estudio teórico, 40% de realización de la práctica, y 30% de interacción a través de foros, tutorías, material de evaluación, ect.

Dado que cada crédito corresponde a 25 horas, implica unas 45 horas de estudio teórico a lo largo de las 12 semanas disponibles para el curso y 60 para la práctica. La práctica comienza en la semana 4, aunque desde la semana 2 los alumnos deben familiarizarse con el uso del equipo

La práctica se organiza en tres partes para facilitar el desarrollo de la misma. El calendario orientativo para cada una de las partes de la práctica es el siguiente:

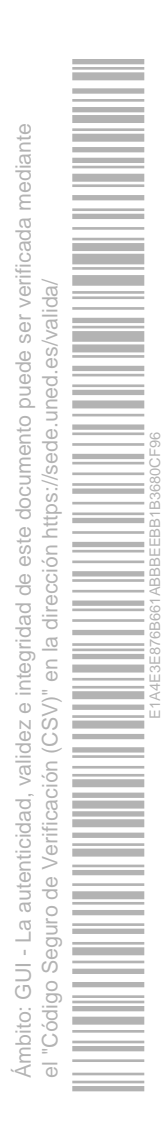

- Finales de Marzo
- Finales de Abril
- Mediados de Mayo

Dado que este calendario se fija en cada centro asociado, es necesario que el alumno se informe al principio del cuatrimestre del calendario establecido en su centro.

## **6.EQUIPO DOCENTE**

- **VICTOR DIEGO FRESNO FERNANDEZ**
- $\mathcal{L}$ **ENRIQUE AMIGO CABRERA**
- × **ROBERTO CENTENO SANCHEZ**
- × **MARIA FELISA VERDEJO MAILLO**

## **7.METODOLOGÍA Y ACTIVIDADES DE APRENDIZAJE**

La modalidad y tipo de actividades que se contemplan incluye: trabajo con contenidos teórico-prácticos utilizando la bibliografía y el material complementario. Trabajo autónomo con las actividades de ejercicios y pruebas de autoevaluación disponibles, y realización de una práctica bajo la supervisión del tutor, con las herramientas y directrices preparadas por el equipo docente. La interacción con el equipo docente y los tutores se describe más adelante.

## **8.EVALUACIÓN**

Se aplican las siguientes modalidades

#### 8.1 Evaluación continua

- La autoevaluación supone un aspecto muy importante dentro de un proceso general de aprendizaje. En esta asignatura, planteamos a los alumnos un proceso de autoevaluación basado en la realización de preguntas tipo test y en la resolución de problemas de examen de convocatorias anteriores.

Para ello, en el módulo de contenidos dentro del entorno virtual CiberUNED los alumnos pueden encontrar dos apartados de "Autoevaluación" correspondientes a cada una de las Unidades Didácticas del curso. En dichos apartados el alumno podrá encontrar tanto cuestiones y problemas resueltos como sus soluciones, con las que podrá realizar una autoevaluación de sus conocimientos.

- Práctica obligatoria

Realización de una práctica obligatoria a lo largo del cuatrimestre, con la supervisión del tutor. Hay un numero de sesiones presenciales obligatorias en el centro asociado correspondiente.

#### 8.2 La evaluación final

de la asignatura se llevará a cabo a partir de las siguientes pruebas:

- $\sim$ Calificación de la práctica obligatoria, es necesario aprobarla para la superación de la asignatura.
- Realización de un examen teórico/práctico.

El examen constará de dos partes, una teórica formada por preguntas tipo test y que será eliminatoria, y una segunda parte práctica formada por un problema de programación con varios apartados y en los que el alumno demostrará el nivel de los conocimientos adquiridos. Se incluirán también preguntas sobre la práctica obligatoria.

#### 8.3 Criterios de Calificación

Para que el examen de un alumno sea calificado deberá haber asistido, como mínimo, a tres sesiones presenciales de prácticas en su centro asociado y haber entregado y aprobado la práctica obligatoria.

Para que un alumno pueda aprobar la asignatura deberá haber superado un mínimo de preguntas establecido en la parte teórica (tipo test) del examen.

En la evaluación de la asignatura se tendrán en cuenta especialmente los aspectos relativos al diseño más que a los detalles propios de la implementación.

## **9.BIBLIOGRAFÍA BÁSICA**

**ISBN(13):** 9788483227916 **Título:** PROGRAMACION ORIENTADA A OBJETOS CON JAVE USANDO BLUEJ (5 edicion) **Autor/es:** David J. Barnes, Michael Kölling ; **Editorial:** PEARSON EDUCACION

Buscarlo en Editorial UNED

Buscarlo en libreria virtual UNED

Buscarlo en bibliotecas UNED

Buscarlo en la Biblioteca de Educación

#### **Comentarios y anexos:**

Para el estudio de la asignatura nos vamos a centrar en una bibliografía básica que se detallará a continuación, y que permitirá al alumno ser consciente en todo momento del nivel de detalle exigido en cada parte del temario.

Por otra parte, desde el entorno virtual CiberUNED se ofrecerá otro tipo de materiales complementarios para el estudio, como pueden ser manuales o documentos electrónicos centrados en apartados específicos del temario. Los contenidos correspondientes a la Unidad Didática 1 se pueden encontrar

- Para el tema1, en los apuntes y material multimedia disponibles en el curso virtual
- a. Para el tema 2, en el capitulo 2 del libro Informática Fundamental. J. Minguet, T.Read, disponible en el curso virtual, en donde se detalla el concepto de Hardware y sus características principales, para que el lector adquiera un conocimiento básico a la hora de manejar un computador personal.
- Para el tema 3, los apuntes y material multimedia disponibles en el curso virtual

Los contenidos correspondientes a la Unidad Didáctica II se pueden encontrar en el libro:

- Programación orientada a objetos con Java. Una introducción práctica usando BlueJ. David J. Barnes y Michael Kölling. 5<sup>ª</sup> edición. Pearson / Prentice Hall. 2013 . (Los temas que hay que estudiar se detallarán en la versión extendida de esta guía).

Este libro recorre los aspectos esenciales del lenguaje Java desde un enfoque práctico que facilita la asociación de diseño con la implementación, introduciendo los conceptos de la programación orientada a objetos de un modo incremental. Además de su función como curso de aprendizaje, y por medio de sus apéndices, este libro resulta también una herramienta útil como guía de consulta rápida.

Más allá de los capítulos incluidos en el temario de la asignatura, el libro trata otros temas relacionados con pautas de diseño, interfaces gráficas basadas en AWT y Swing (bibliotecas destinadas a la creación de interfaces gráficas de usuario), así como aspectos del desarrollo de aplicaciones software, que son útiles para aquellos alumnos que deseen profundizar en su formación en informática.

# **10.BIBLIOGRAFÍA COMPLEMENTARIA**

**Comentarios y anexos:**

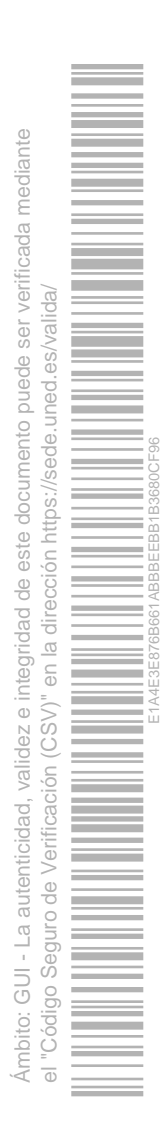

Como material complementario de la Unidad Didáctica II el equipo docente propone los siguientes documentos:

- "Vademecum Java": guía de consulta rápida a la programación en Java (elaborado por el profesor José A. Mañas, profesor de la Universidad Politécnica de Madrid)

- Apuntes sobre Tipos Enumerados en Java.
- Apuntes sobre Colecciones en Java.

Una copia de estos documentos puede encontrarse dentro el módulo de contenidos (material de estudio) del entorno virtual CiberUNED.

En este apartado se recomiendan una serie de libros adecuados para complementar la bibliografía básica detallada en el apartado 9.

Para la Unidad Didáctica I pueden utilizarse las siguientes referencias:

- Introducción a la computación. Autores: Peter Norton. Editorial: McGraw Hill, S.A.2003.

- Informática básica. Segunda Edición. Serie Informática de gestión. Autores: Eduardo Alcade, Miguel García. Editorial: McGraw Hill. 1994 (Este libro se recomienda como una primera introducción).

Si desean unos conocimientos más avanzados sobre esta Unidad Didáctica I se puede consultar el libro:

- Fundamentos de los Computadores. Autor: Pedro de Miguel. Editorial: Paraninfo.

Para la Unidad Didáctica II, otra referencia que pueden consultar es:

- Java 2. J. Sánchez, G. Huecas, B. Fernández y P. Moreno. Osborne McGrawHill, 2005. (Los temas que hay que estudiar van desde las unidades 1 a la 6.)

# **11.RECURSOS DE APOYO**

Como materiales adicionales para el estudio de la asignatura se ofrece en el curso virtual:

- a. Esta guía de curso y una versión extendida de la misma, la guía de estudio.
- Material multimedia complementario preparado por el equipo docente y disponible en el módulo de contenidos de CiberUNED.
- Enunciados y soluciones de ejercicios teórico-prácticos que el alumno puede usar como ejercicios de autoevaluación.
- Exámenes resueltos de anteriores convocatorias.
- Lista de preguntas frecuentes, que recogen dudas de años anteriores.
- Además, a través de CiberUNED se pondrán a disposición de los alumnos herramientas necesarias para el desarrollo de la práctica. Los alumnos pueden acceder al curso virtual en este entorno con su identificador y clave de acceso.

En los centros asociados los alumnos dispondrán de ordenadores en donde el entorno de desarrollo BlueJ deberá estar instalado. Además, los alumnos que dispongan de un ordenador personal podrán instalarse dicho entorno de desarrollo. En el entorno CiberUNED se encontrará este paquete software y las instrucciones para su instalación.

El entorno virtual se usará como medio para que los estudiantes puedan acceder a material complementario de estudio. El equipo docente añadirá aquellos documentos o referencias que considere adecuados para que los alumnos puedan complementar los conocimientos adquiridos a través del estudio de la bibliografía básica.

# **12.TUTORIZACIÓN**

La enseñanza a distancia posee unas características que la diferencian de la presencial. Sin embargo, esto no impide que el alumno pueda disponer de la ayuda y los recursos necesarios para cursar las asignaturas en las que se matricule. Los mecanismos de los que dispone el alumno para facilitar el aprendizaje requerido en la asignatura son los siguientes:

Tutores en los centros asociados. Los tutores serán los encargados de desarrollar las sesiones presenciales de seguimiento y control de las prácticas. Para la realización de las prácticas el alumno debe ponerse en contacto

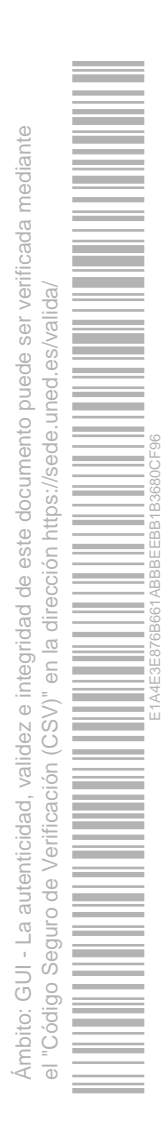

con el tutor correspondiente, para conocer cuanto antes el horario y las sesiones previstas.

- Tutorías presenciales o virtuales en el centro asociado correspondiente.
- Página web de la asignatura. Donde se ofrecerá una visión general de la asignatura y se ofrecerá información actualizada acerca de los recursos y contenidos. Puede visitarla en la dirección http://www.lsi.uned.es/fun\_informatica\_p\_indust/
- Entorno Virtual. A través de CiberUNED el equipo docente de la asignatura pondrá a disposición de los alumnos diverso material de apoyo en el estudio, así como el enunciado de la práctica obligatoria. Dispone además de foros donde los alumnos podrán plantear sus dudas para que sean respondidas por los tutores o por el propio equipo docente. Es el soporte fundamental de la asignatura, y supone la principal herramienta de comunicación entre el equipo docente, los tutores y los alumnos, así como de los alumnos entre si.
- Tutor de Apoyo en Red (TAR). Se encarga de las siguientes tareas:

Elaborar una lista de preguntas frecuentes con las respuestas que dé el Equipo docente a las dudas de contenidos y dejarlas disponibles a través del entorno virtual.

Atender aquellas consultas que no tengan que ver con dudas de contenidos, y recopilar aquellas que traten sobre contenidos en el foro de alumnos, para que el equipo docente las responda y puedan ser publicadas en la lista de preguntas frecuentes.

Preparar resúmenes periódicos sobre la actividad que ha habido en los foros con el fin de que los alumnos puedan saber de qué se ha hablado o qué cuestiones se han tratado sin necesidad que leer todo para estar al corriente.

Mantener los foros ordenados en la medida de lo posible, recolocando aquellos mensajes que hayan sido dirigidos a foros que no corresponde.

Tutorías con el equipo docente. El equipo docente detallará un horario de tutorías a través de la página web de la asignatura y del entorno CiberUNED. En este horarío el equipo docente atenderá dudas de carácter conceptual vía email, teléfono o presencial. El Equipo Docente no resolverá problemas producidos a la hora de instalar, compilar o depurar los programas que vayan generando para el estudio de la asignatura o la práctica. Las dudas al respecto deben plantearlas los alumnos a su tutor asignado. Para contactar con el equipo docente el alumno dispone de foros de debate para plantear cuestiones relativas a la asignatura dentro del entorno virtual de la asignatura disponible a través de CiberUNED, donde también se incluye diverso material que se detallará más adelante en el apartado correspondiente. También es posible contactar con el equipo docente vía telefónica, presencial o por e-mail, durante un horario de tutorías en las que el equipo docente estará a disposición de los alumnos para resolver dudas de tipo conceptual. Para obtener información más detallada acerca de cómo contactar con el equipo docente puedes visitar la página web de la asignatura en http://www.lsi.uned.es/fun\_informatica\_p\_indust/

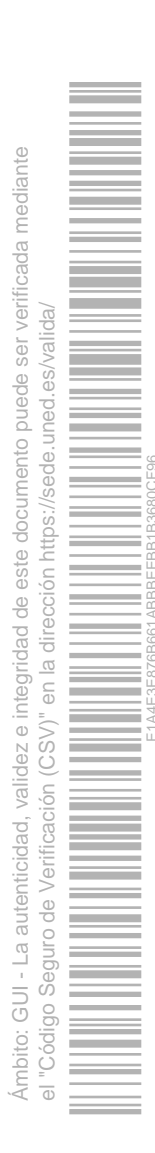